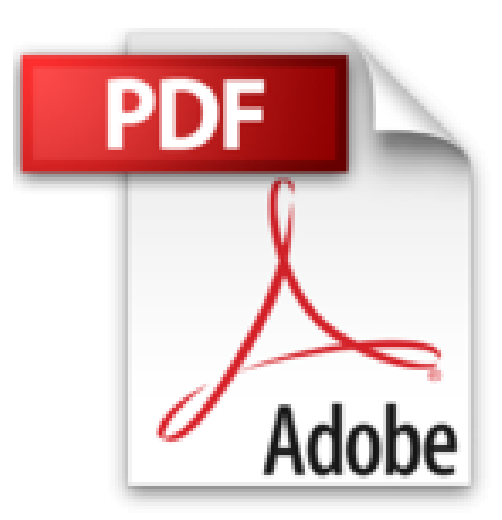

# **Desarrollo de Aplicaciones Net Con Visual C**

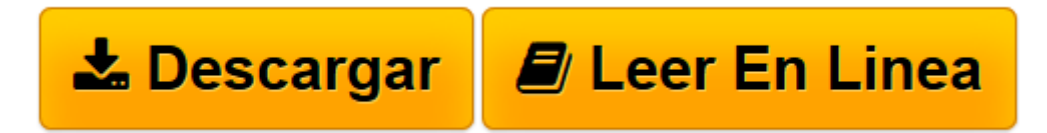

[Click here](http://bookspoes.club/es/read.php?id=8448132777&src=fbs) if your download doesn"t start automatically

## **Desarrollo de Aplicaciones Net Con Visual C**

Miguel Rodriguez Gomez-Stern

**Desarrollo de Aplicaciones Net Con Visual C** Miguel Rodriguez Gomez-Stern

**[Descargar](http://bookspoes.club/es/read.php?id=8448132777&src=fbs)** [Desarrollo de Aplicaciones Net Con Visual C ...pdf](http://bookspoes.club/es/read.php?id=8448132777&src=fbs)

**[Leer en línea](http://bookspoes.club/es/read.php?id=8448132777&src=fbs)** [Desarrollo de Aplicaciones Net Con Visual C ...pdf](http://bookspoes.club/es/read.php?id=8448132777&src=fbs)

### **Descargar y leer en línea Desarrollo de Aplicaciones Net Con Visual C Miguel Rodriguez Gomez-Stern**

### Binding: Paperback

Download and Read Online Desarrollo de Aplicaciones Net Con Visual C Miguel Rodriguez Gomez-Stern #7I0ERN5JPVU

Leer Desarrollo de Aplicaciones Net Con Visual C by Miguel Rodriguez Gomez-Stern para ebook en líneaDesarrollo de Aplicaciones Net Con Visual C by Miguel Rodriguez Gomez-Stern Descarga gratuita de PDF, libros de audio, libros para leer, buenos libros para leer, libros baratos, libros buenos, libros en línea, libros en línea, reseñas de libros epub, leer libros en línea, libros para leer en línea, biblioteca en línea, greatbooks para leer, PDF Mejores libros para leer, libros superiores para leer libros Desarrollo de Aplicaciones Net Con Visual C by Miguel Rodriguez Gomez-Stern para leer en línea.Online Desarrollo de Aplicaciones Net Con Visual C by Miguel Rodriguez Gomez-Stern ebook PDF descargarDesarrollo de Aplicaciones Net Con Visual C by Miguel Rodriguez Gomez-Stern DocDesarrollo de Aplicaciones Net Con Visual C by Miguel Rodriguez Gomez-Stern MobipocketDesarrollo de Aplicaciones Net Con Visual C by Miguel Rodriguez Gomez-Stern EPub

#### **7I0ERN5JPVU7I0ERN5JPVU7I0ERN5JPVU**